### **Системы счисления (часть 8)**

 $\overline{\phantom{0}}$ 

 $\frac{1}{2}$ 

**College** 

*Подготовил : Ганбаров Анар Группа: ИТ11 АГУ г. Астрахань 2016*

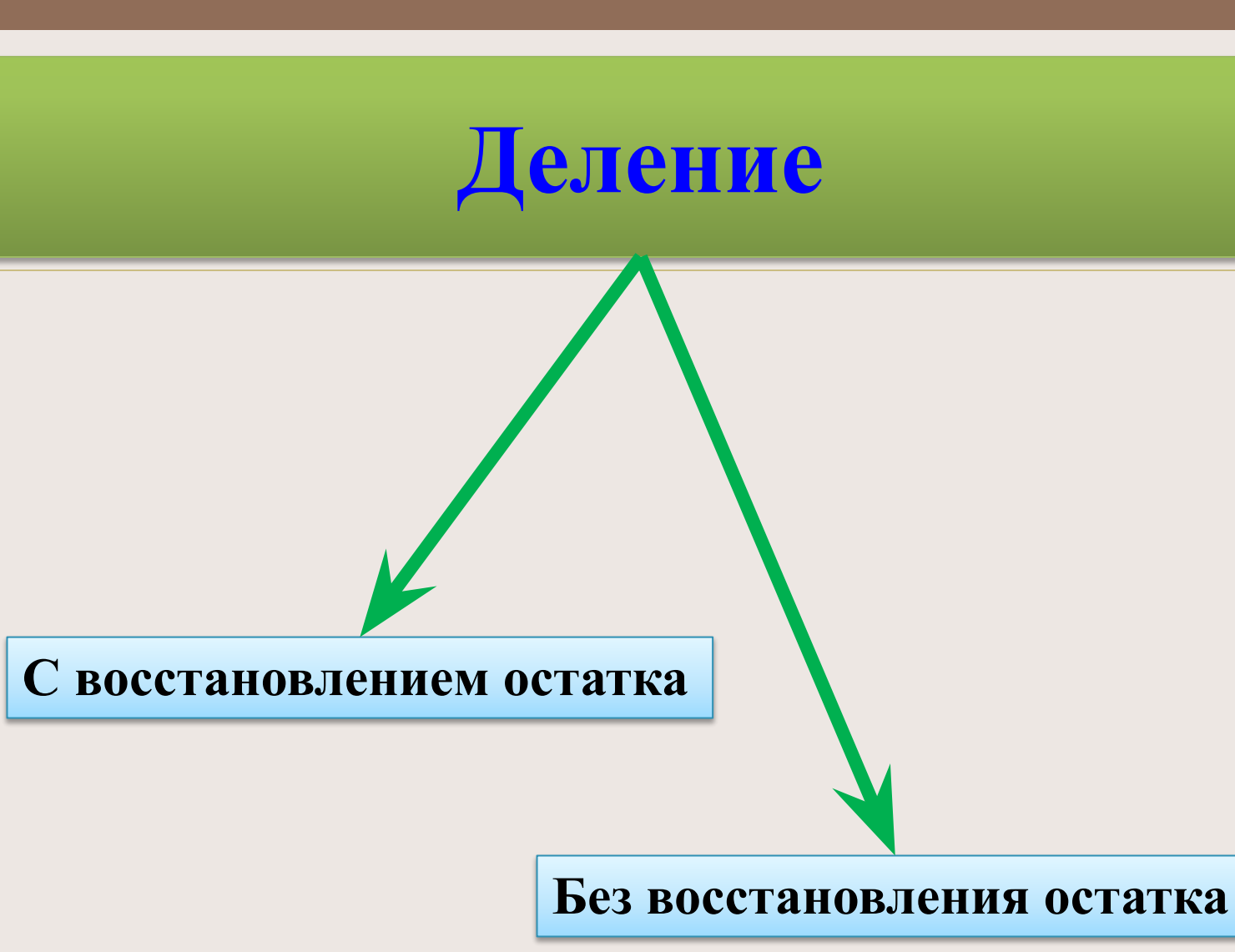

### **Знак частного**

**Если Делимое и Делитель имеют одинаковый знак, то Частное положительное.**

**Если Делимое и Делитель имеют разные знаки, то Частное отрицательное.**

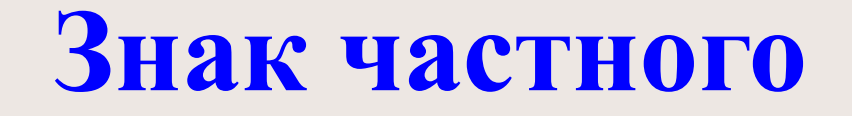

 $+\sqrt{2}$ елимое<br>+Делитель

 $\bullet$ 

S.

 $\frac{-\text{Делимое}}{-\text{Делитель}}$  = +Частное

 $-\frac{\pi}{2}$ елимое<br>+Делитель

 $+\sqrt{2}$ елимое<br>-Делитель

### **С восстановлением остатка**

## **Алгоритм**

- 1) Вычислить знак Частного(на предыдущих слайдах.)
- 2) Сделать Делимое и Делитель положительными.
- 3) Перевести Делитель в прямой (положительный) код.
- 4) Сделать Делитель отрицательным и перевести его в дополнительный код.
- 5) Начиная со старших разрядов прибавляем к Делимому Делитель в ДК.
- 6) Если знак результата 00, то записываем в старший разряд частного 1 и сдвигаем запятую(:) вправо. Если знак результата 11, то записываем в старший разряд частного 0 и прибавляем к результату Делитель в прямом(положительном) коде , потом сдвигаем запятую(:) вправо.

(При сдвиге знака, отбрасываем то, что слева )

# **Пример**

 $\frac{A}{B}$  =?  $A=+39=00:100111$  B= - 3=11:11

1)  $\frac{+}{-}$  = - ;=> частное будет отрицательным.

- 2)  $A=00:100111$ ,  $B=00:11$
- 3)  $B_{\text{HK}} = 00:11$
- 4)  $B_{\text{IIK}} = 11:11$ ,  $B_{\text{IK}} = 11:01$

5,6) На следующем слайде.

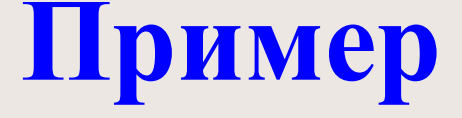

#### **A=00:100111**

 $B_{\text{IIK}} = 00:11$  $B_{\text{AK}} = 11:01$ 

Если 11, то в частное записываем «0», потом прибавляем  $\langle A+B_{\rm HK} \rangle$ и в результате сдвигаем вправо знак (:)

Если 00, то в частное записываем «1» и сдвигаем знак(:) вправо и прибавляем  $\langle A+B_{\text{I\!K}}\rangle$ Ответ: 11:01101

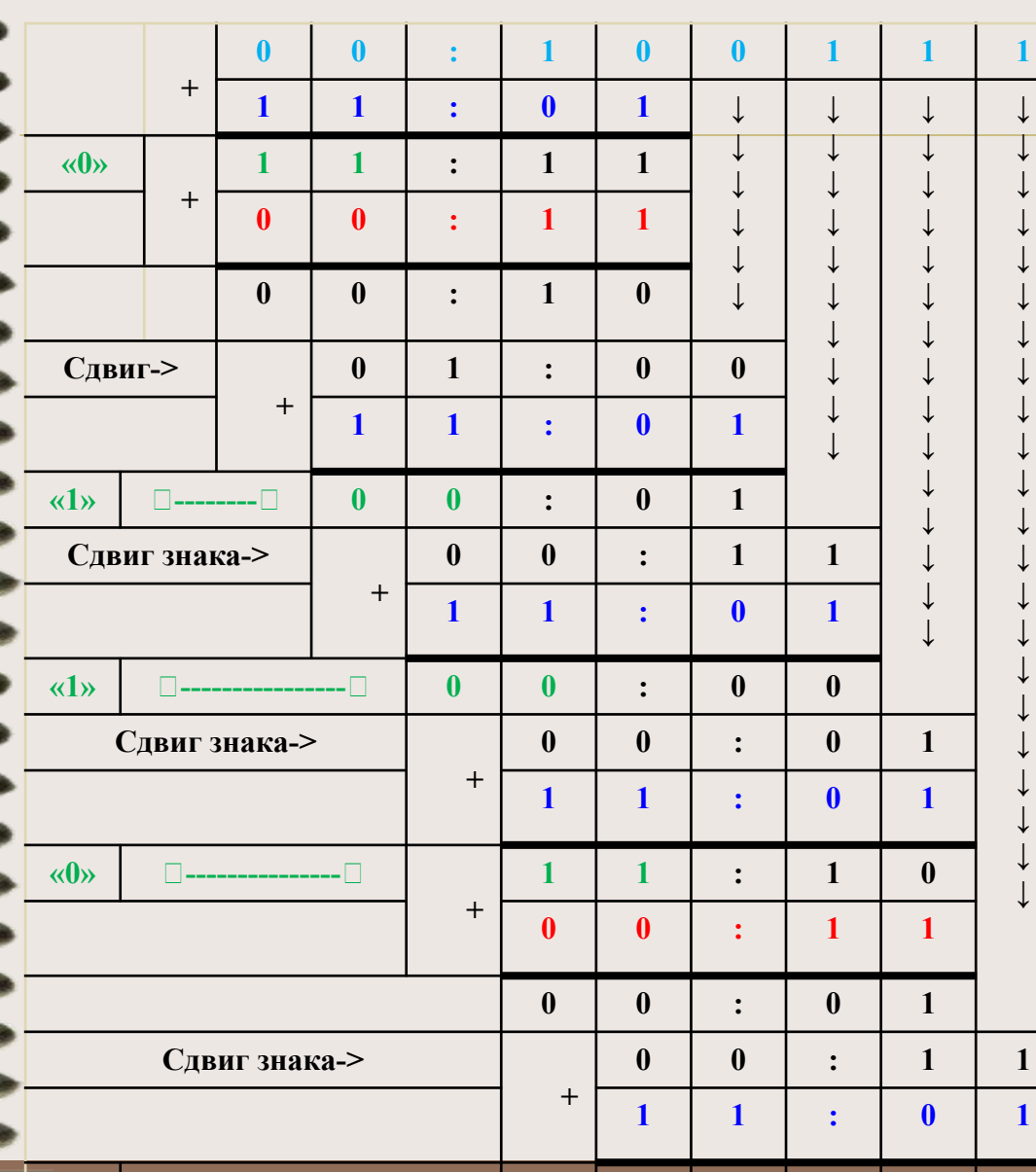

**«1» --------------------- 0 0 : 0 0**

#### **Без восстановления знака**

## **Алгоритм**

- 1) Вычислить знак Частного(на предыдущих слайдах.)
- 2) Сделать Делимое и Делитель положительными.
- 3) Перевести Делитель в прямой (положительный) код.
- 4) Сделать Делитель отрицательным и перевести его в дополнительный код.
- 5) Начиная со старших разрядов прибавляем к Делимому Делитель в ДК.
- 6) Если знак результата 00, то записываем в старший разряд частного 1 и сдвигаем запятую(:) вправо. Если знак результата 11, то записываем в старший разряд частного 0 и прибавляем к результату Делитель в прямом(положительном) коде , потом сдвигаем запятую(:) вправо.

(При сдвиге знака, отбрасываем то, что слева )

## **Пример**

- $\blacktriangleright$  A=16,25=00:10000,01  $B = -3,25=11:11,01$
- $\frac{1}{2} = -$  ;=> частное будет отрицательным.
	- (2) A = 00:10000,01,  $+B_{\text{IIK}}$  = 00:11,01
- $(3) + B_{\text{IIK}} = 00:11,01$
- -4)  $B_{\rm JIK} = 11:00,11$

 $(5,6)$  на следующем слайде

### **Пример**

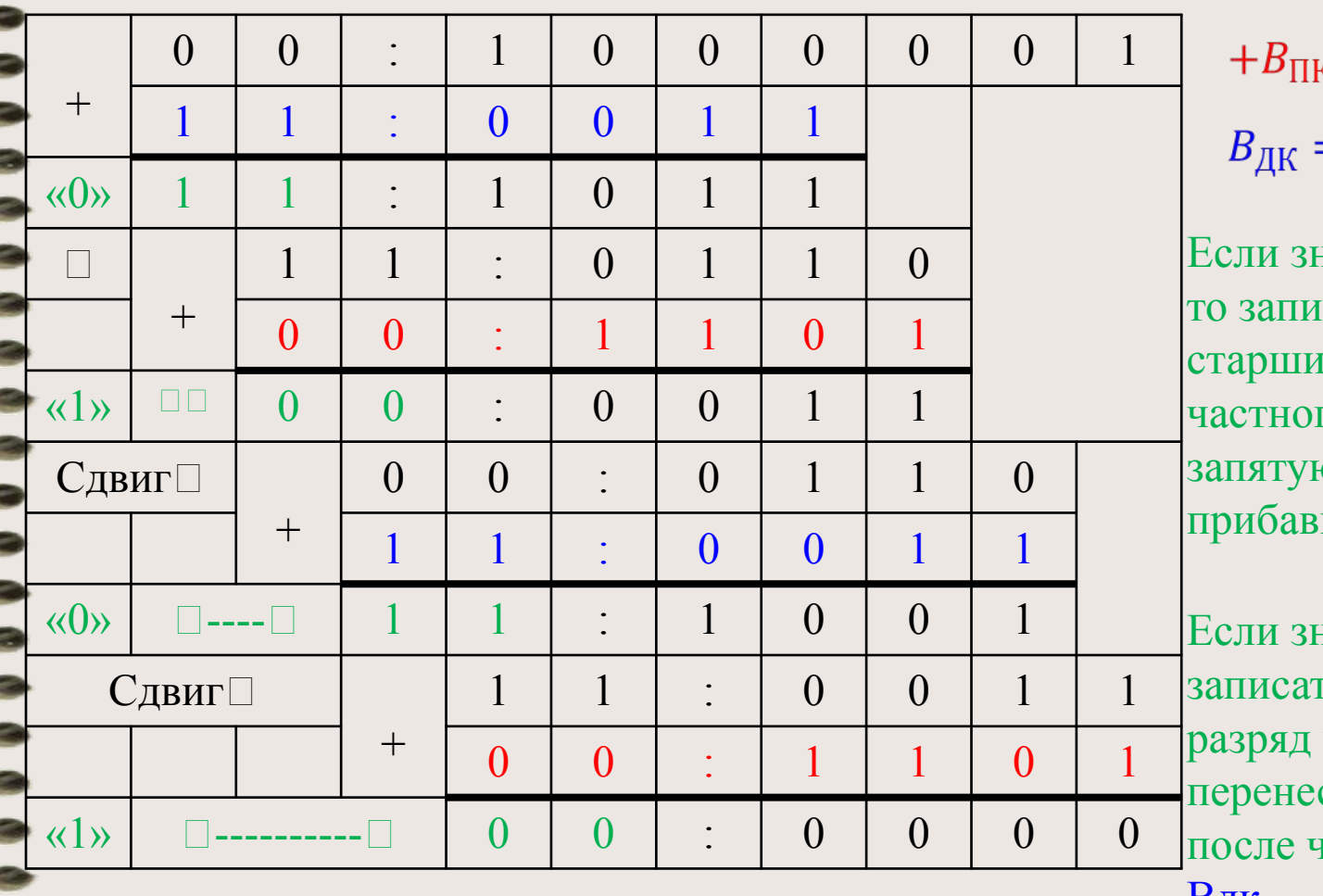

 $\exists$  :

 $\zeta = 00:11,01$  $= 11:00,11$ нак 11,  $car<sub>b</sub>$  0 в

ій разряд го и перенести о , после чег<mark>о</mark> ить  $B\pi$ к

нак 00, то гь 1 в старший частного и сти запятую пего прибави<mark>ть</mark> Bдк